## How to create and submit your Sing Up Day Digichoir video

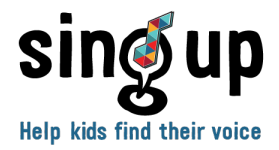

Everyone taking part in Sing Up Day is invited to join the Sing Up Day Digichoir and below you can find everything you need to know about how your school or singing group can be part of it this year.

## Creating your video:

- 1. Use your preferred device to film your performance. It can be a video camera, a mobile phone, or tablet, which all should be able to create something that will look good on a computer screen.
- 2. Check your device settings to ensure your **video file size does not surpass** 600MB, as large files are difficult to transmit electronically. The below settings may help to keep your video file size low without losing quality, but please be aware there may be other factors affecting the file size, such as the length of the video. Thus, you may still have to edit the video to reduce the file size even further.

Resolution: Full HD (1080p | 1920 x 1080) Frame rate: 25/30 to 50/60

- 3. Test your audio to make sure you can hear everyone singing. We'll be very sad if we can't hear you properly.
- 4. Make sure your recording device is setup to record in landscape, not portrait, and is kept steady while recording.
- 5. Unedited videos (other than to reduce the file size) are best suitable for the Digichoir.

## Submitting your video:

- 1. Ensure you have the appropriate consent in place to share the video with Sing Up. To confirm you have consent, download and **complete the Consent Form** Template: [https://www.singup.org/sing-up-day/digichoir.](https://www.singup.org/sing-up-day/digichoir) Please note, Sing Up will not be able to accept your video submission without an accompanying consent form.
- 2. Prepare your files for submission by ensuring the file names clearly state your school and/or singing group name.
- 3. Submit your video file and completed consent form to [press@singup.org.](mailto:press@singup.org) Please note, video files often surpass the file size limit of email attachments (usually 10MB). You can use a cloud service instead, like Google Drive, Dropbox, OneDrive, iCloud, WeTransfer, etc., which will enable you to share a download link.

For any questions regarding the Sing Up Day Digichoir or if you have issues submitting your Digichoir entry, please don't hesitate to get in touch [https://www.singup.org/contact](https://www.singup.org/contact-us)[us.](https://www.singup.org/contact-us)